# DOWNLOAD

[Can I Download The Netflix App On My Mac](https://fancli.com/1ugexl)

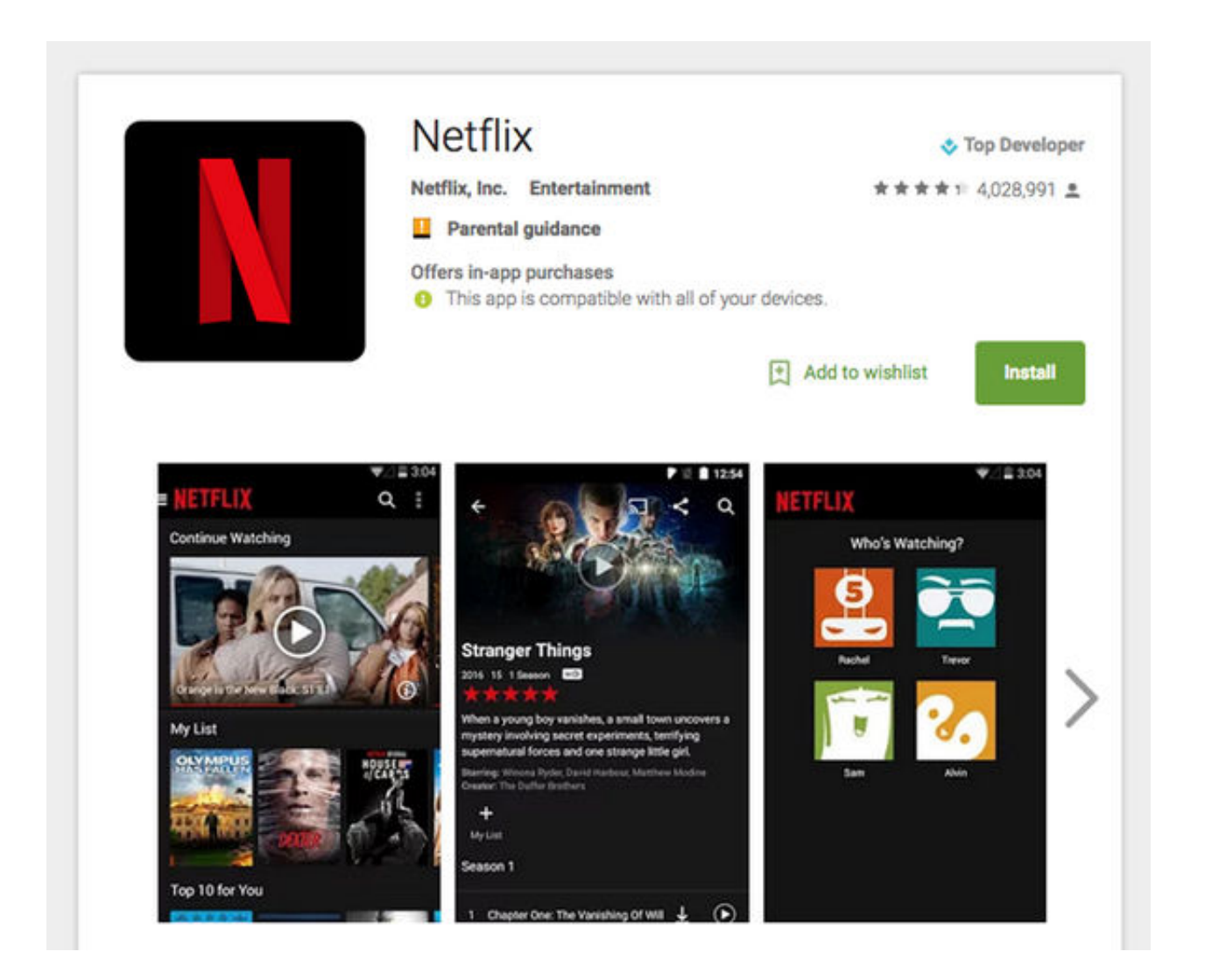

[Can I Download The Netflix App On My Mac](https://fancli.com/1ugexl)

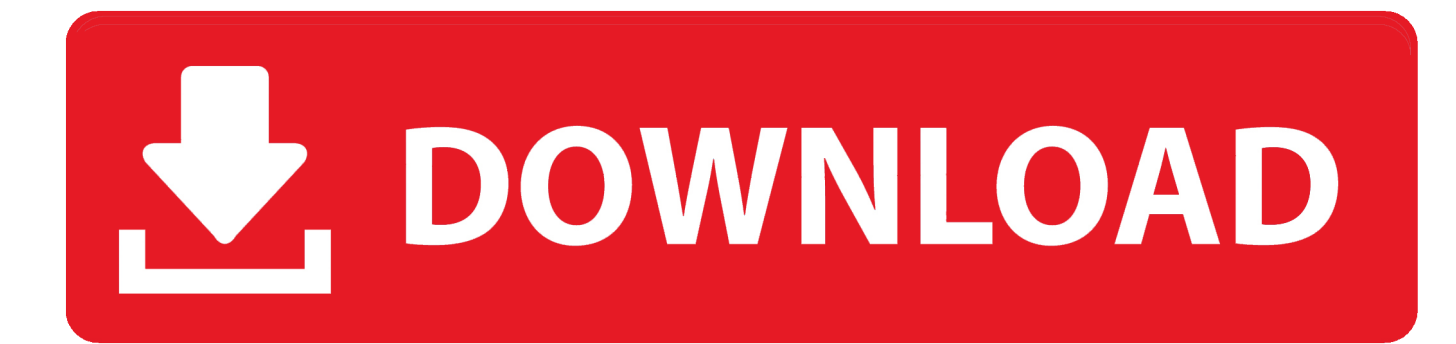

Netflix has launched the capability to download certain movies and also TV shows to watch on the iPhone and iPad.. Why Can't I Download The Netflix App On My MacCan I Download The Netflix App On My Mac ComputerNetflix Download For Macbook AirJul 23, 2020 Can you download Netflix on your Mac? The quick answer here is no, but the longer answer here is yes, with a little work.

- 1. netflix
- 2. netflix login
- 3. netflix filmy

This is a blessing when you're on the go and don't want to be concerned on the subject of streaming over a cellular network or buying in-flight internet access.

# **netflix**

netflix, netflix party, netflix login, netflix russia, netflix series, netflix movies, netflix stock, netflix and chill, netflix subscription, netflix download, netflix jobs [Argus Software Download](https://distracted-montalcini-b492ba.netlify.app/Argus-Software-Download.pdf)

Oct 09, 2019 In the meantime, the streaming giant has confirmed to Bloomberg it has no plans to bring its popular iPad app to the Mac.. But, how to download movies from Netflix on mac?Jan 21, 2020 How To Download Netflix For PC On Windows And Mac Free The Netflix cannot be downloaded directly in the Windows and Mac PC because our PC has default software to run the android app. [Youtube Free Downloader For Mac](https://inaltibers.over-blog.com/2021/03/Youtube-Free-Downloader-For-Mac.html)

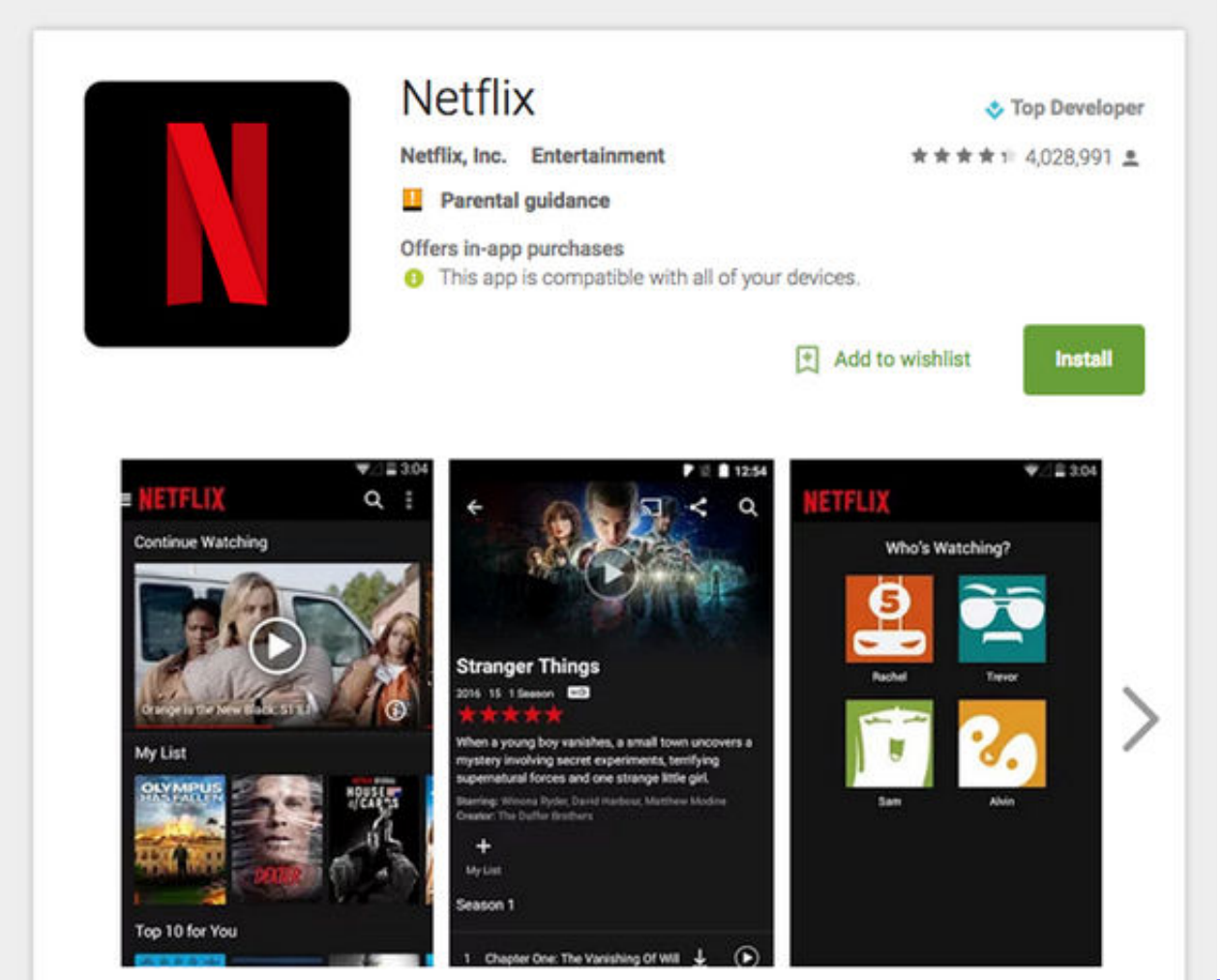

[Blade Finish Game File Documents Download](https://adoring-poincare-17ea0f.netlify.app/Nija-Blade-Finish-Game-File-Documents-Download.pdf)

[Nija](https://adoring-poincare-17ea0f.netlify.app/Nija-Blade-Finish-Game-File-Documents-Download.pdf)

# **netflix login**

### [Indesit Wil143s User ManualDownload Free Software Programs Online](https://guccistacks.doodlekit.com/blog/entry/13900054/indesit-wil143s-user-manualdownload-free-software-programs-online-lauqua)

 But, how to download movies from Netflix on mac?It's simple to download Netflix shows and movies to your iPhone or iPad for afterwards viewing offline.. And as the app supports offline downloads, you will be able to enjoy Netflix offline on your Mac and watch whatever you wish to without internet connection.. Netflix Download On MacbookCan I Download The Netflix App On My Mac LaptopCan I Download The Netflix App On My Mac OsNetflix is an app which would help you to download and watch the TV Shows or Movies of your choice.. You can follow the following steps and you will get the clear idea about how to use Netflix on your Mac PC? or How To Download Movies From Netflix on Mac? how to download movies from Netflix on mac?Follow The Steps Below How To Download Movies from Netflix on Mac:Step 1: Install WindowsThe user of all Intel-based Mac PC can effortlessly set up the Windows operating system.. But what will you do if you want to do so on a Mac?There is a solution for this but sorry to say, it is a bit complicated one. [Deutsche Zungenbrecher Pdf](https://nifty-torvalds-9a53b1.netlify.app/Deutsche-Zungenbrecher-Pdf)

## **netflix filmy**

### [Download Game Pc Resident Evil Afterlife](https://alaineuzymo.wixsite.com/sandtinonsta/post/download-game-pc-resident-evil-afterlife)

This is a blessing when you're on the go and don't want to be concerned on the subject of streaming over a cellular network or

buying in-flight internet access.. There's no Netflix app for Mac, but there is one for iOS devices Netflix is an app which would help you to download and watch the TV Shows or Movies of your choice.. Netflix has standalone apps for iOS (iPhone and iPad), Android, The Netflix app for Ios supports AirPlay which is developed by Apple.. What you'll love about Netflix: We add TV programmes and films all the time Browse new titles or search for your favourites, and stream videos straight to your device.. You'll require a Microsoft Windows installation media including a 64-bit version of Microsoft Windows 10, at least 55GB of free disk space on your startup drive.. And an empty 16GB or larger USB 2 flash drive. And with the mobile app, you get Netflix while you travel, commute, or just take a break.. Netflix has launched the capability to download certain movies and also TV shows to watch on the iPhone and iPad. 0041d406d9 [Download Videos From Youtube App For Mac](https://fortegosund.over-blog.com/2021/03/Download-Videos-From-Youtube-App-For-Mac.html)

### 0041d406d9

[Microsoft Sense And Respond Strategy Implementation](https://tabrametsoft.localinfo.jp/posts/15717106)